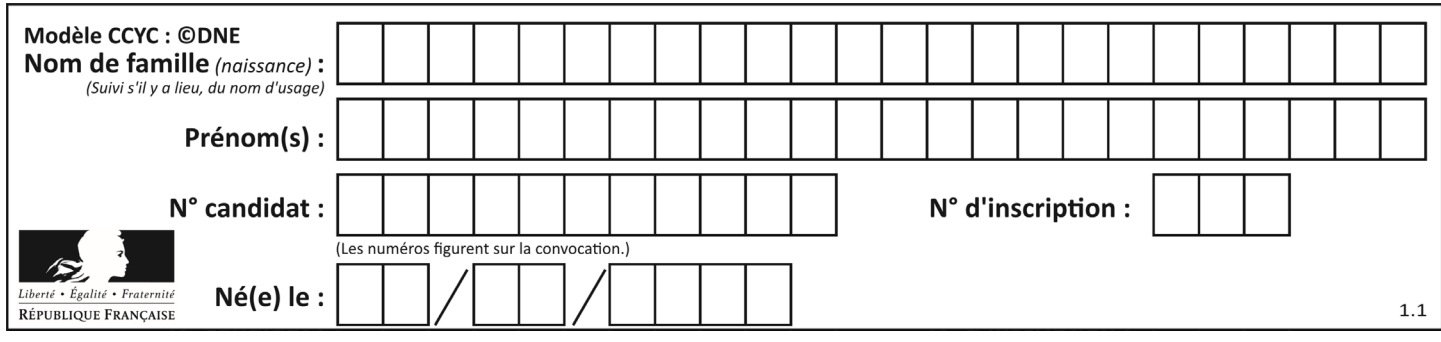

### **ÉVALUATIONS**

**CLASSE :** Terminale

**VOIE :** ☐ Générale ☒ Technologique ☐ Toutes voies (LV)

**ENSEIGNEMENT : Mathématiques**

**DURÉE DE L'ÉPREUVE :** 2h

**PREMIÈRE PARTIE** : **CALCULATRICE INTERDITE**

**DEUXIÈME PARTIE : CALCULATRICE AUTORISÉE**

☒ Ce sujet contient des parties à rendre par le candidat avec sa copie. De ce fait, il ne peut être dupliqué et doit être imprimé pour chaque candidat afin d'assurer ensuite sa bonne numérisation.

☐ Ce sujet intègre des éléments en couleur. S'il est choisi par l'équipe pédagogique, il est nécessaire que chaque élève dispose d'une impression en couleur.

☐ Ce sujet contient des pièces jointes de type audio ou vidéo qu'il faudra télécharger et jouer le jour de l'épreuve.

**Nombre total de pages** : 11

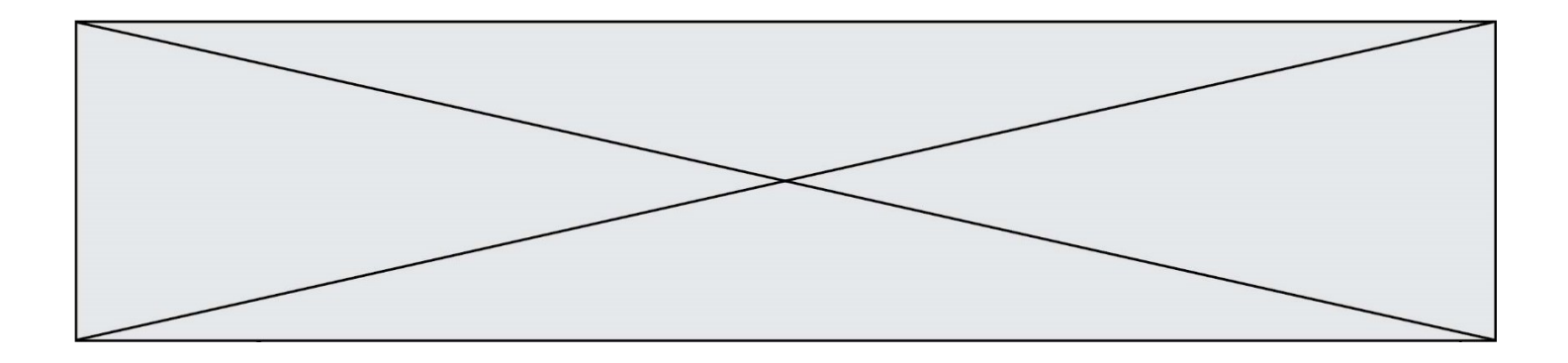

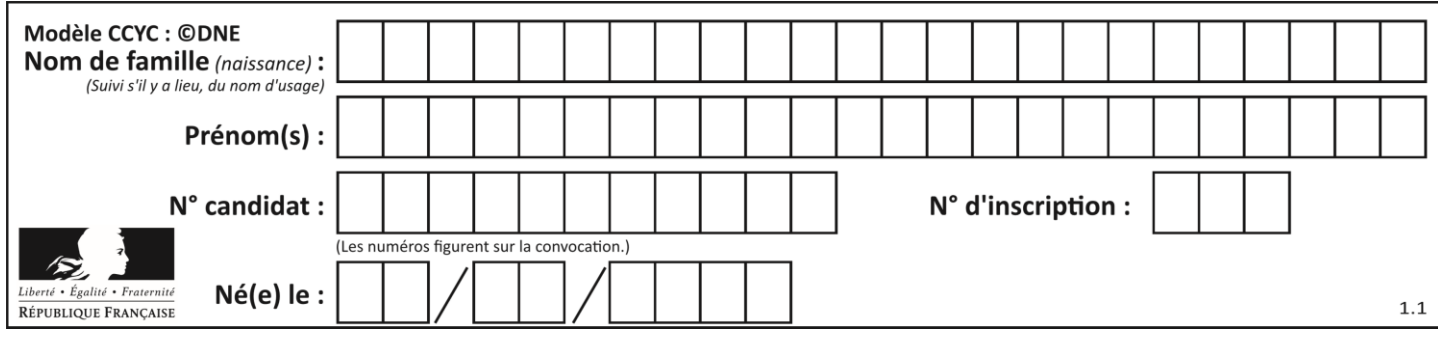

#### **PARTIE I**

### **Exercice 1 - Automatismes (5 points)** Sans calculatrice **Durée : 20 minutes**

*Pour chaque question, indiquer la réponse dans la case correspondante. Aucune justification n'est demandée.*

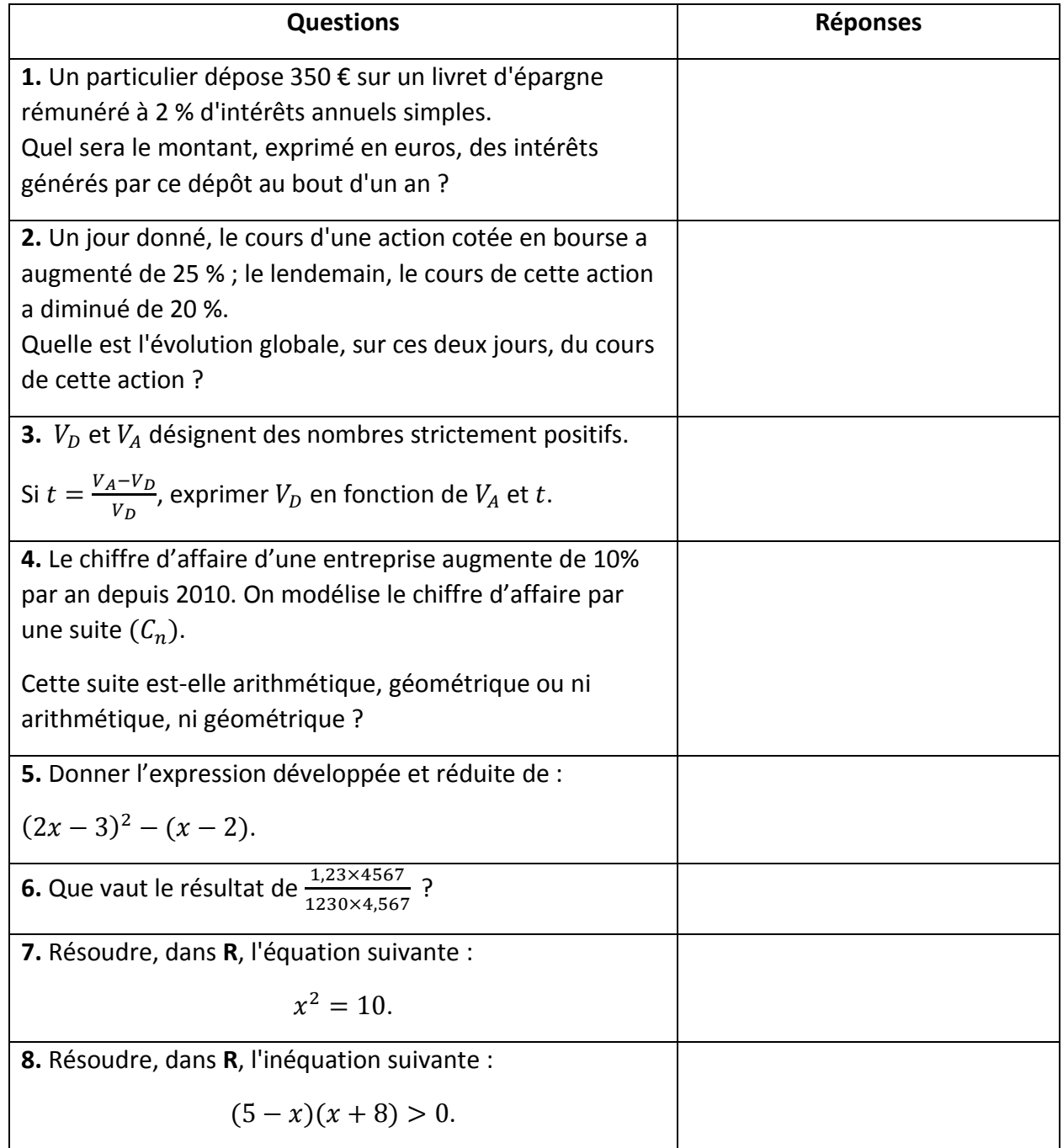

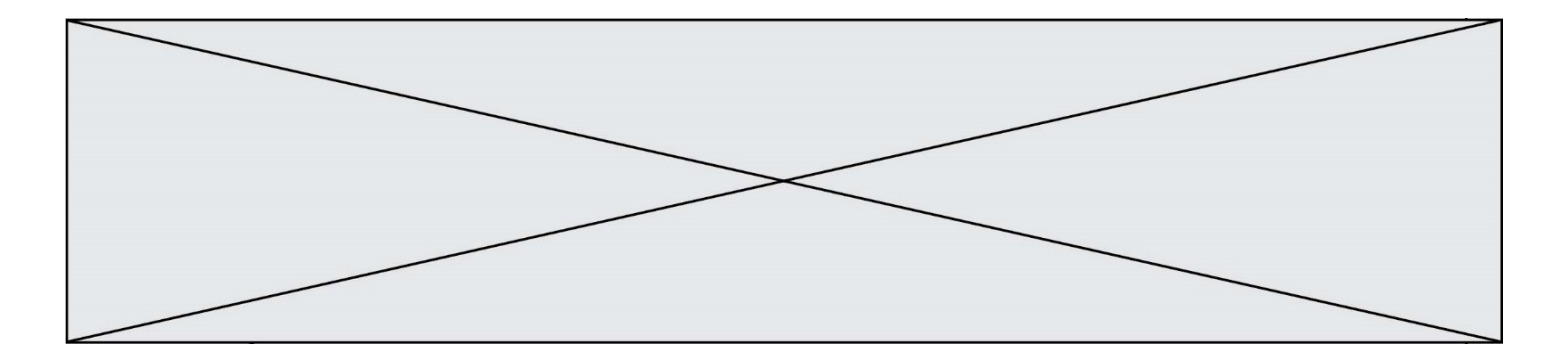

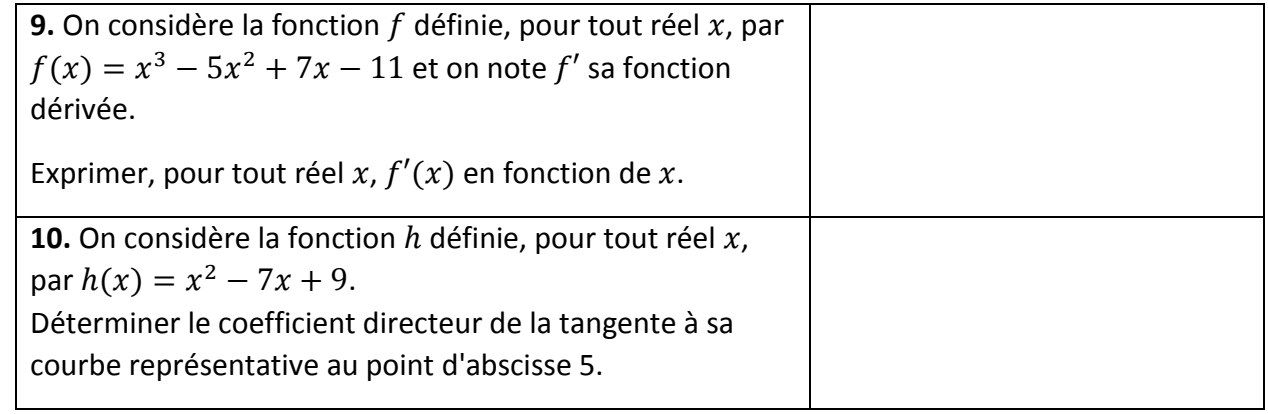

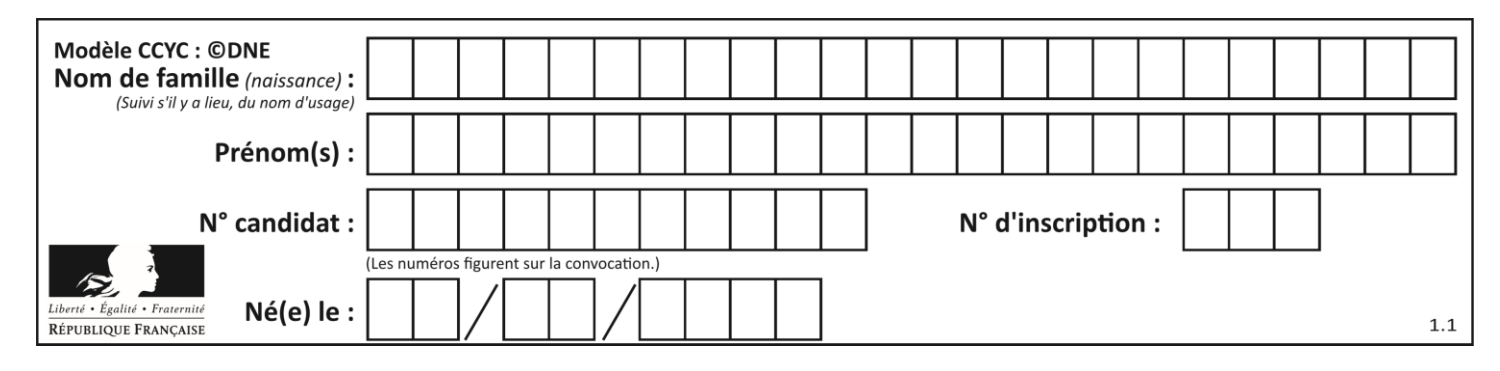

# **PARTIE II**

## *Calculatrice autorisée selon la réglementation en vigueur*

*Cette partie est composée de trois exercices indépendants.*

### **Exercice 2 (5 points)**

Dans le repère orthonormé du plan ci-dessous, d'origine O, on considère les points :  $A(4;0)$ ;  $A'(-4;0)$ ;  $F(3;0)$ ;  $F'(-3;0)$ On note B le point appartenant à l'axe des ordonnées dont l'ordonnée est positive et tel que FB = 4. On a tracé une ellipse E qui passe par les points A, A' et B.

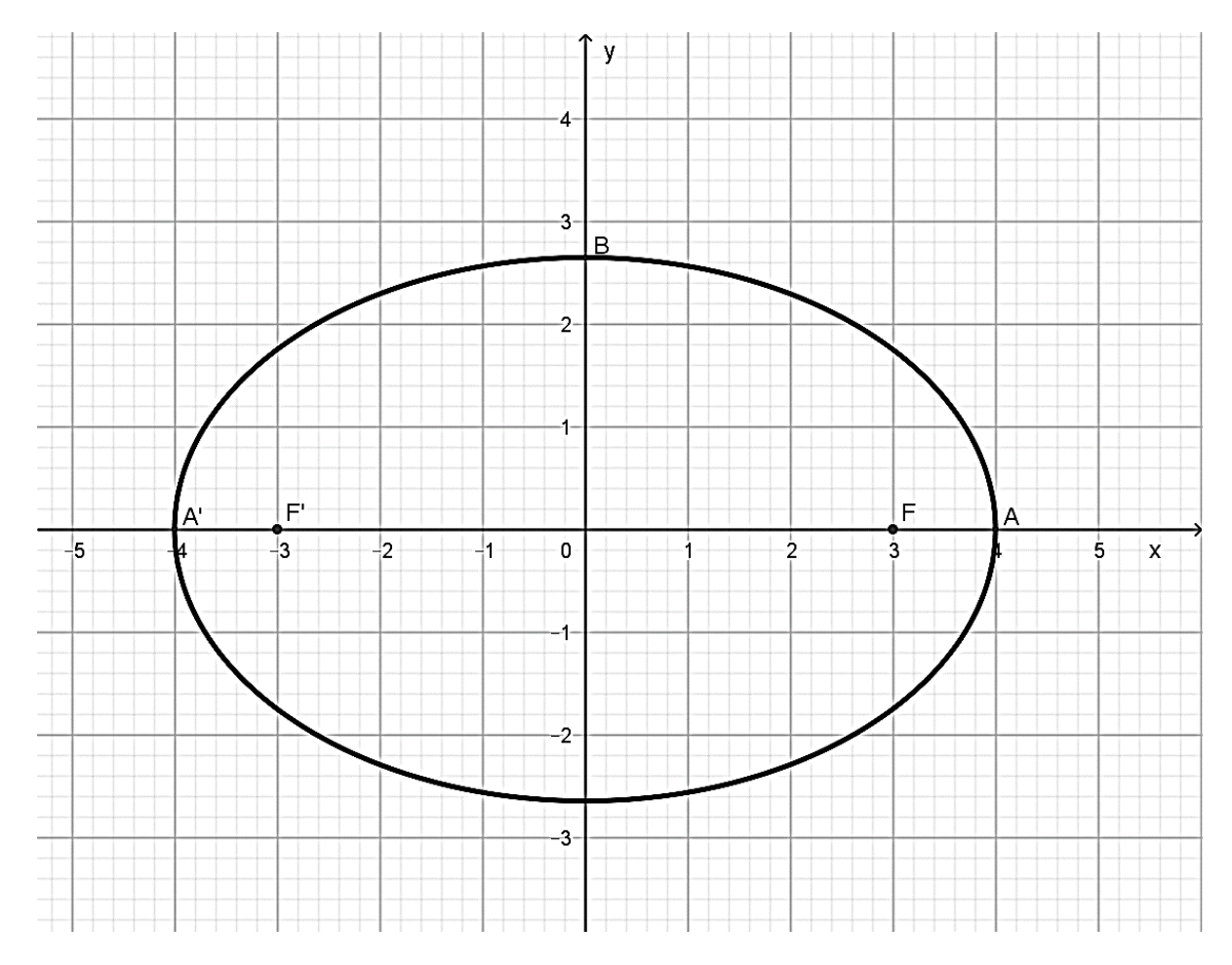

- **1.** Calculer l'ordonnée du point B. On pourra travailler dans le triangle OFB.
- **2.** Calculer les sommes  $F'A + FA$ ,  $F'A' + FA'$  et  $F'B + FB$ .

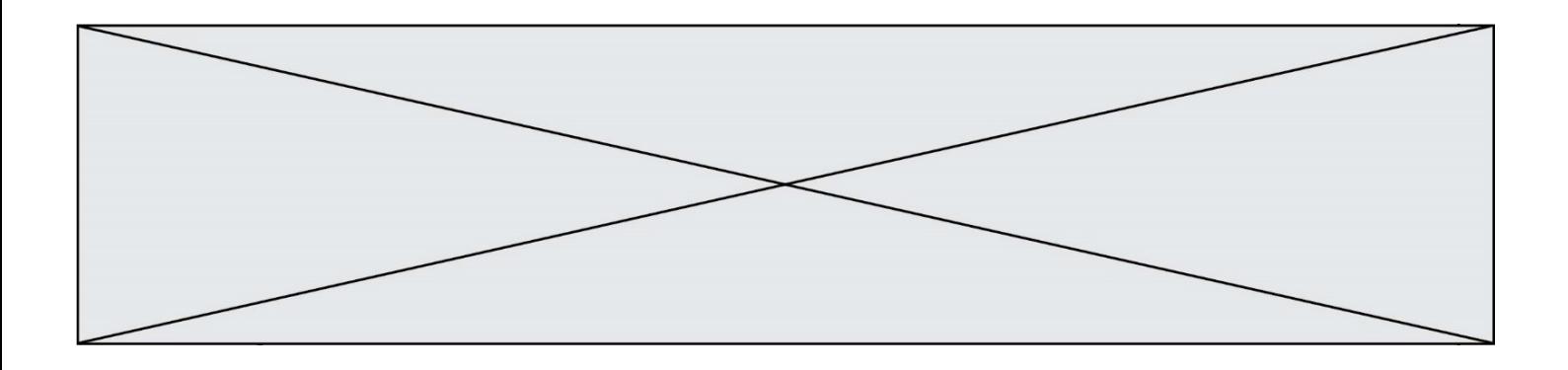

Dans la suite de l'exercice, on admet qu'un point N appartient à l'ellipse  $E$  si, et seulement si,  $F'N + FN = 8.$ 

- **3.** On a tracé sur l'annexe 1 à rendre avec la copie le cercle C de centre F' et de rayon 8. Le point P est un point appartenant à ce cercle.
	- **a)** Sur l'annexe 1, tracer la médiatrice (d) du segment [PF]. Placer le point M, intersection du rayon  $[F'P]$  avec la droite  $(d)$ .
	- **b)** Justifier que M est un point de l'ellipse  $E$ .
- **4.** Sur **l'annexe 2 à rendre avec la copie**, à l'aide d'un logiciel de géométrie dynamique, on a placé 16 points nommés  $P_1$  jusqu'à  $P_{16}$ , régulièrement espacées sur le cercle  $C$ . On a ensuite tracé les médiatrices des segments  $[FP_i]$  pour tout entier i compris entre 1 et 16.

 $\lambda$  l'aide du procédé de la question **3.a)**, placer sur l'annexe 2 les points  $M_1$ ,  $M_2$ ,  $M_3$  et  $M_4$  associés aux points  $P_1$ ,  $P_2$ ,  $P_3$  et  $P_4$ . Tracer enfin l'ellipse  $E$ .

### **Exercice 3 (5 points)**

Des bactéries, champignons et levures sont présents dans tous les produits pétroliers. Dans les régions chaudes telles que les Antilles, la prolifération des bactéries dans le gazole est courante. Ces micro-organismes se développent dans l'eau produite dans les réservoirs essentiellement par la condensation.

On considère un échantillon de gazole comprenant initialement 200 bactéries par millilitres (mL). Des études expérimentales montrent que le nombre de bactéries par mL augmente régulièrement de 15 % par heure.

**1.** Calculer le nombre de bactéries par mL contenues dans l'échantillon au bout d'une heure.

On s'intéresse à cette évolution sur les 10 premières heures et on note  $f$  la fonction qui modélise le nombre de bactéries par mL en fonction du temps  $t$  (en heures). On admet que, pour tout réel  $t$  de l'intervalle  $[0, 10]$ , on a :

$$
f(t) = 200 \times 1.15^t.
$$

**2.** Déterminer les variations de la fonction f sur l'intervalle [0; 10]. Justifier la réponse.

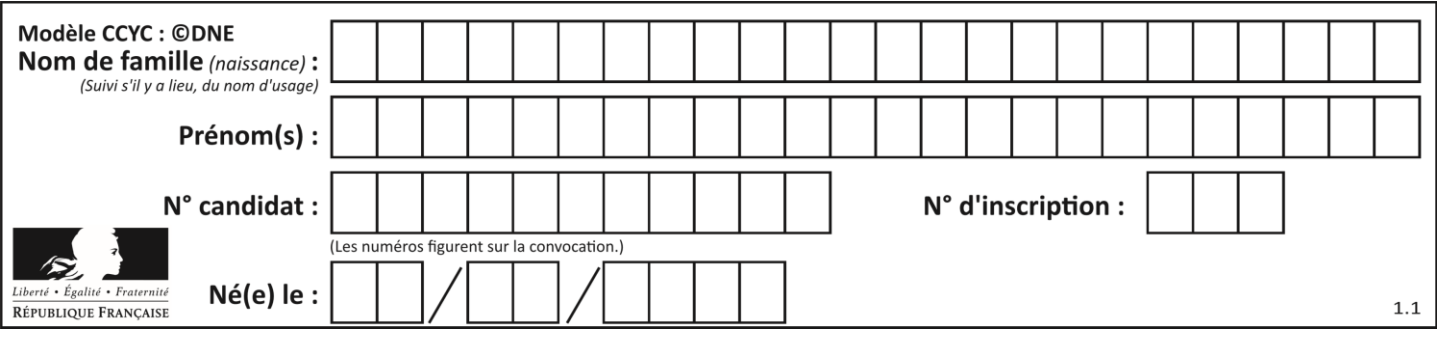

- **3.** Calculer le nombre de bactéries par mL au bout de 6 h 30 min. On arrondira le résultat à l'unité.
- **4.** Sur l'annexe 3 à rendre avec la copie, on a représenté la courbe  $C_f$  représentative de la fonction  $f$  sur l'intervalle  $[7; 10]$ . Compléter la partie de la courbe  $C_f$  sur l'intervalle  $[0; 7]$ .

On admet qu'il n'y a aucun risque d'utilisation de ce gazole tant que le nombre de bactéries par mL reste limité à moins de 500 unités par mL.

**5.** Déterminer graphiquement au bout de combien de temps il sera risqué d'utiliser ce gazole. On arrondira le résultat à la demi-heure la plus proche.

#### **Exercice 4 (5 points)**

*Tous les résultats seront arrondis à 10-3 .*

Une usine métallurgique fabrique des boîtes de conserve pour des entreprises spécialisées dans le conditionnement industriel de légumes.

La probabilité qu'une boîte prélevée au hasard dans la production soit non conforme est 0,04.

Un lot de 20 boîtes choisies au hasard est livré à une entreprise spécialisée dans le conditionnement des légumes. Le nombre de boîtes fabriquées par cette usine métallurgique est assez important pour pouvoir assimiler un tel prélèvement à un tirage avec remise de 20 boîtes.

La variable aléatoire  $X$  désigne le nombre de boîtes non conformes dans un tel lot.

- **1.** Justifier que la variable aléatoire  $X$  suit une loi binomiale dont on précisera les paramètres.
- **2.** Calculer la probabilité que le lot ne contienne aucune boîte non conforme.
- **3.** Interpréter l'événement  $\{X = 4\}$  dans le contexte de l'exercice et calculer sa probabilité.
- **4.** Calculer la probabilité que le lot contienne au moins une boîte non conforme.
- **5.** Calculer l'espérance  $E(X)$  de la variable aléatoire  $X$  et interpréter le résultat dans le contexte de l'exercice.

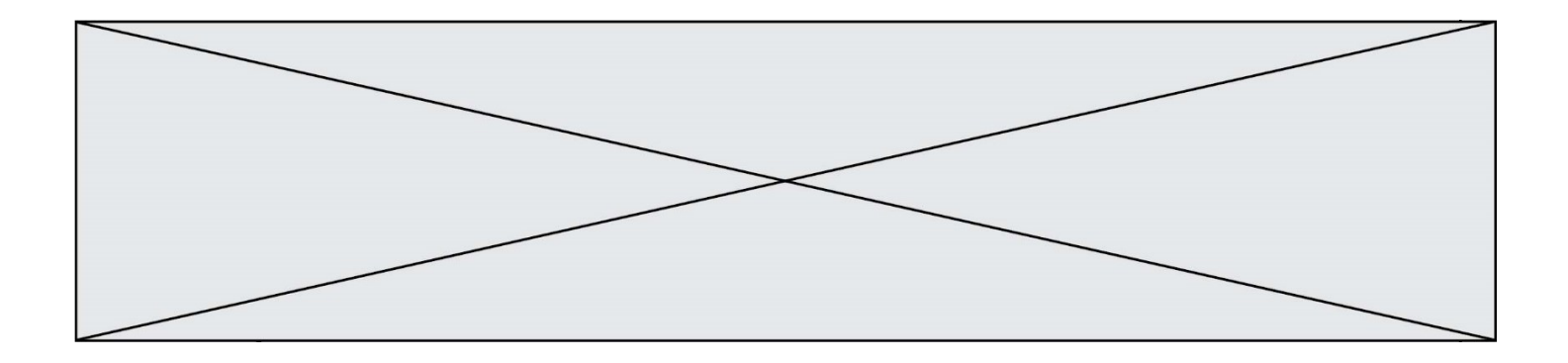

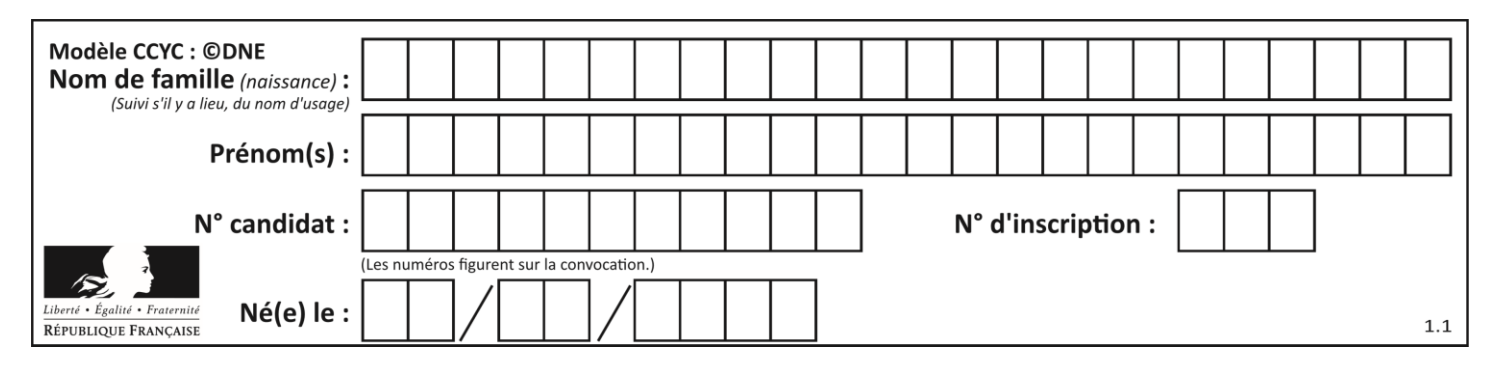

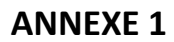

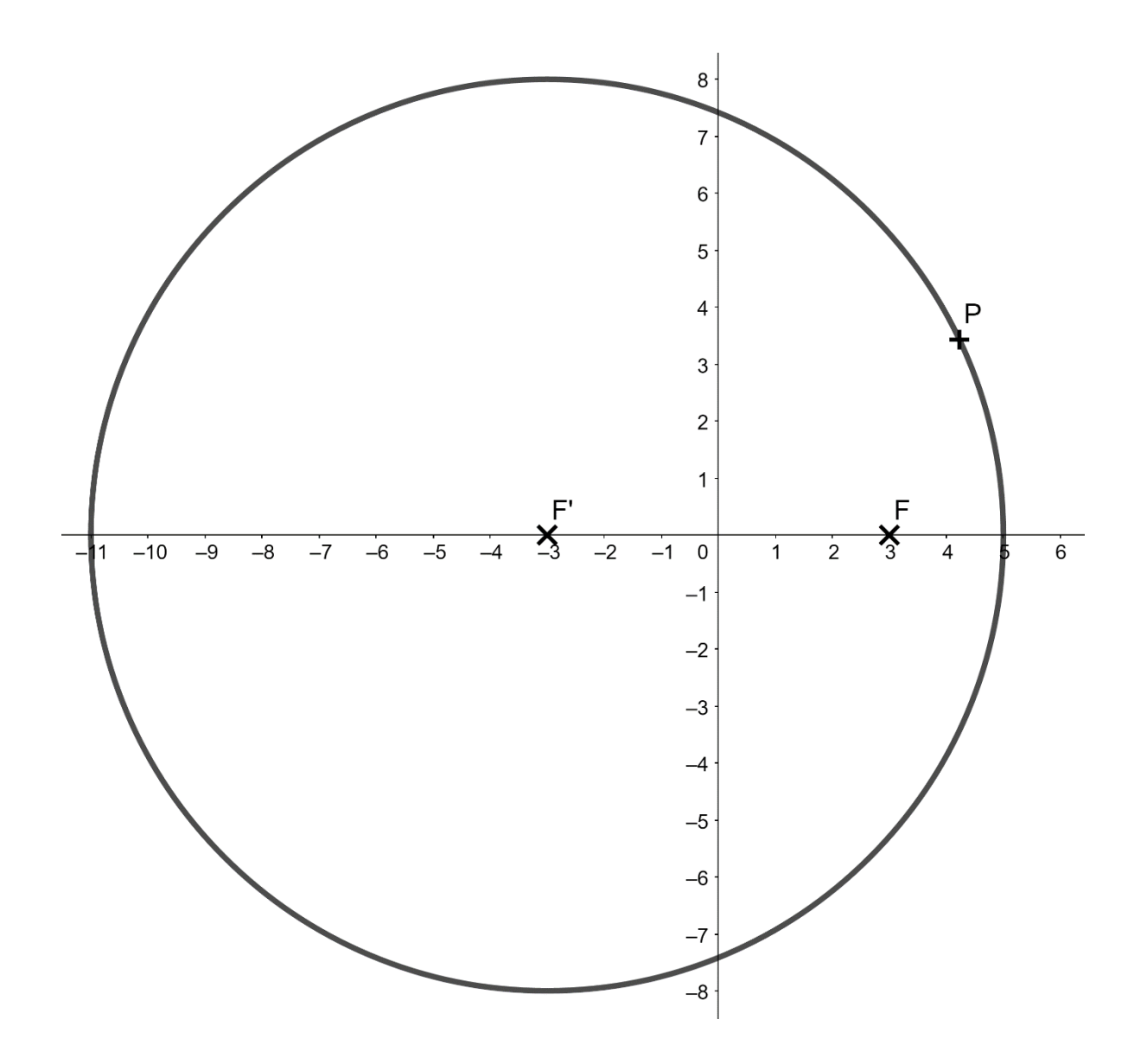

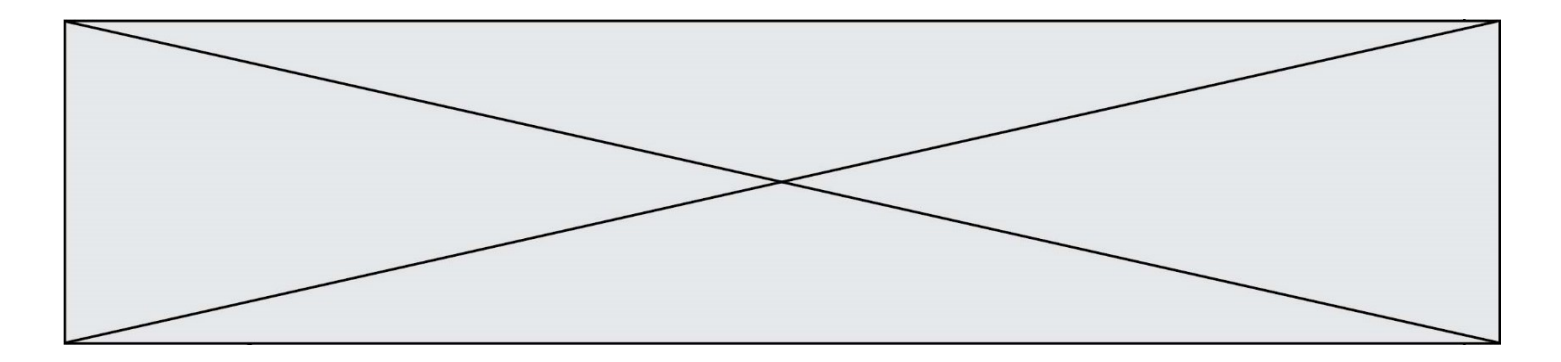

**ANNEXE 2**

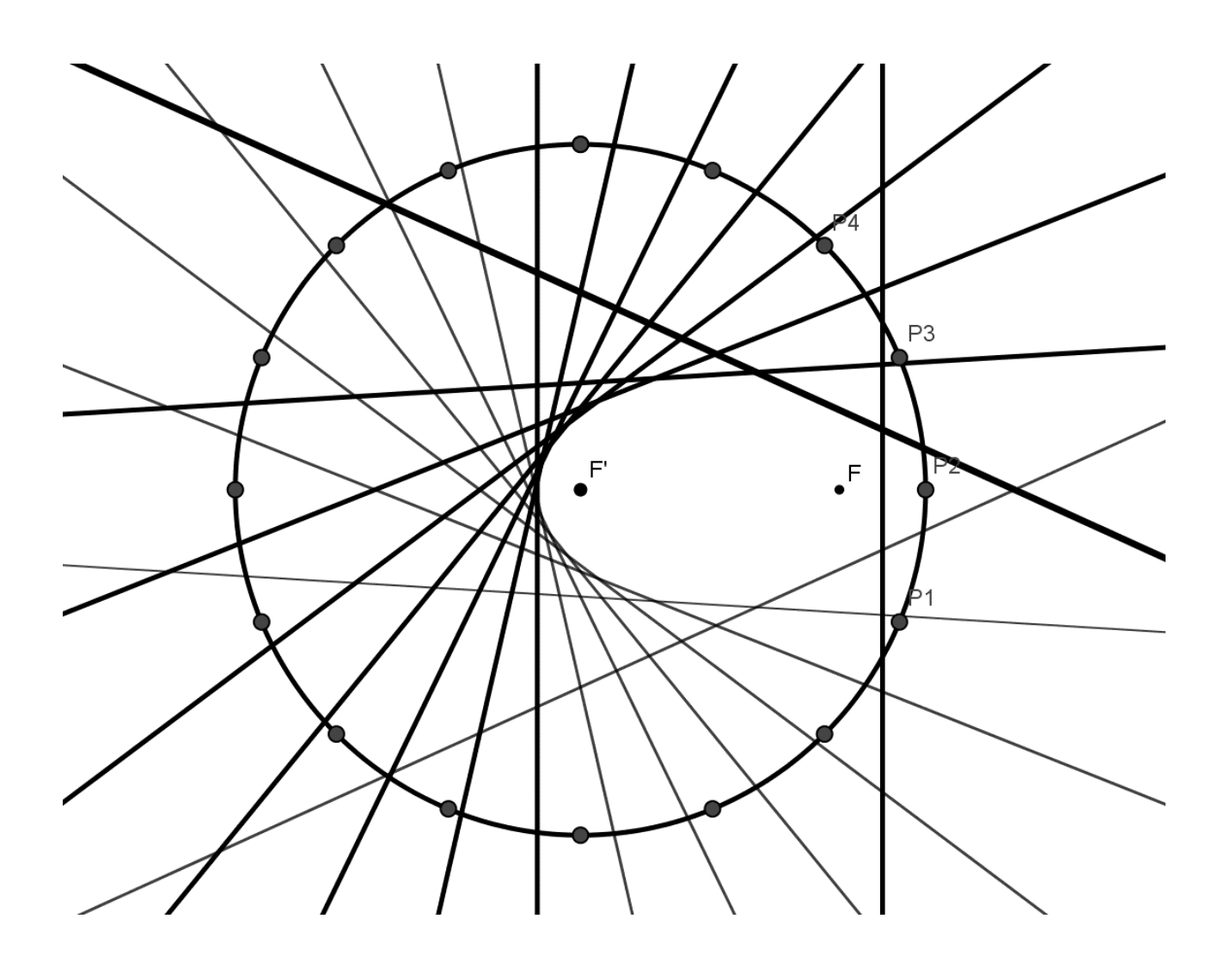

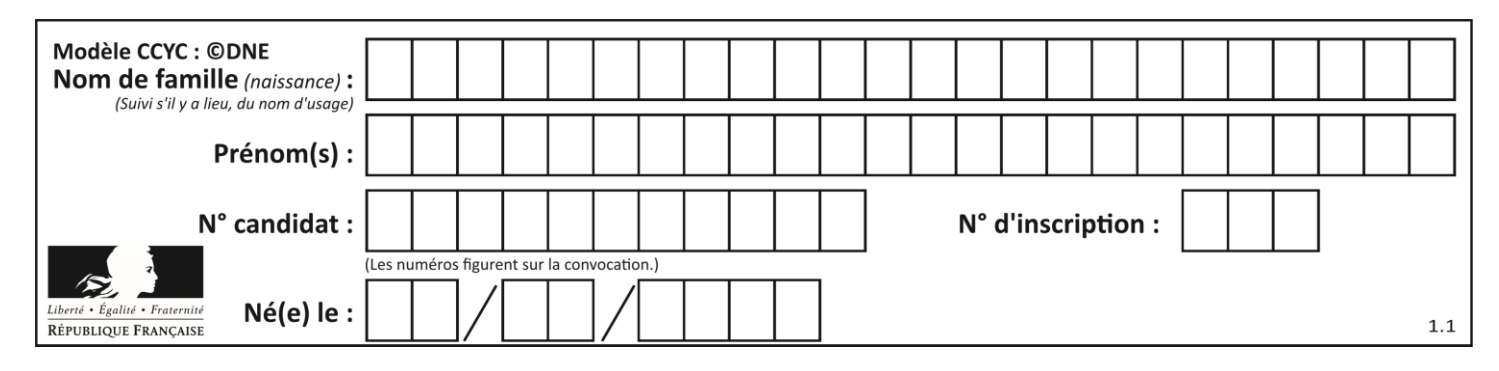

**ANNEXE 3**

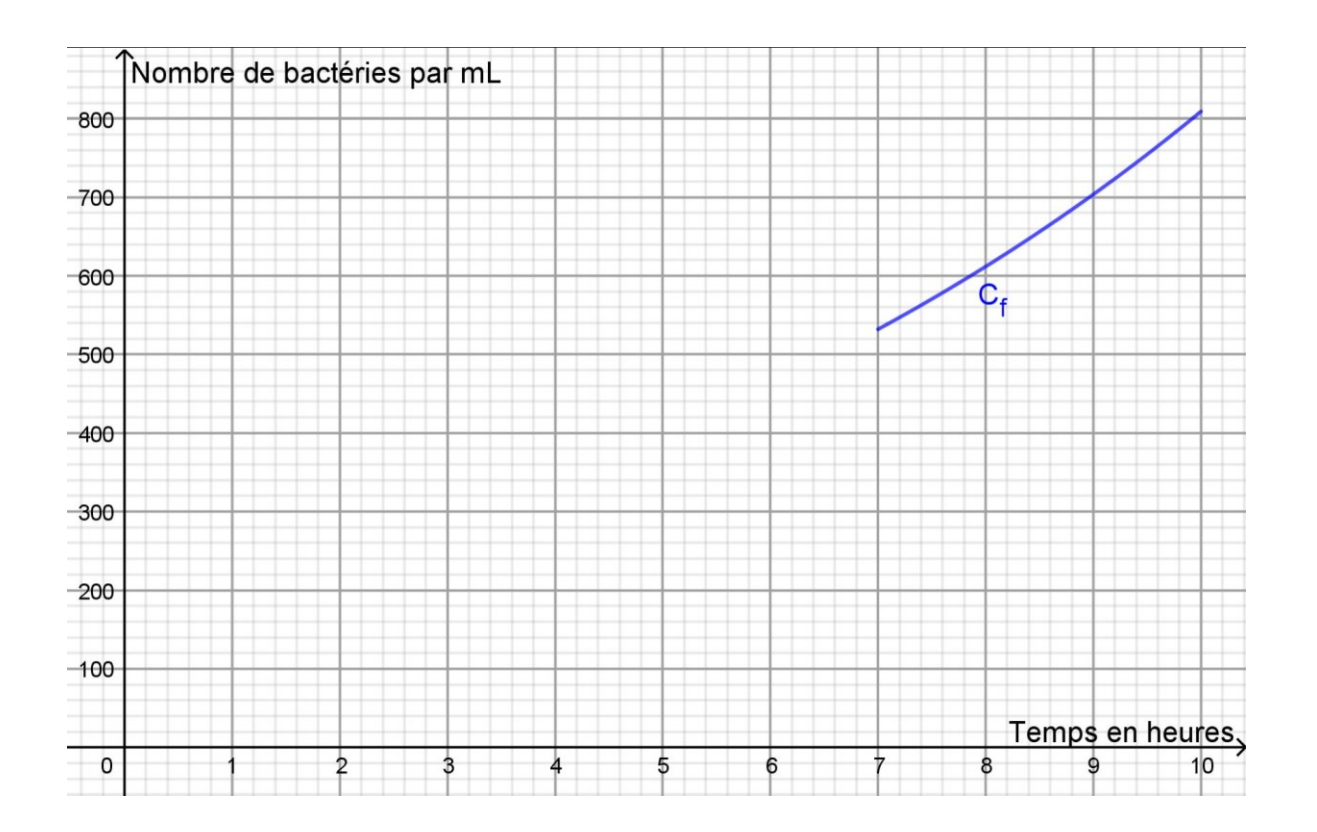